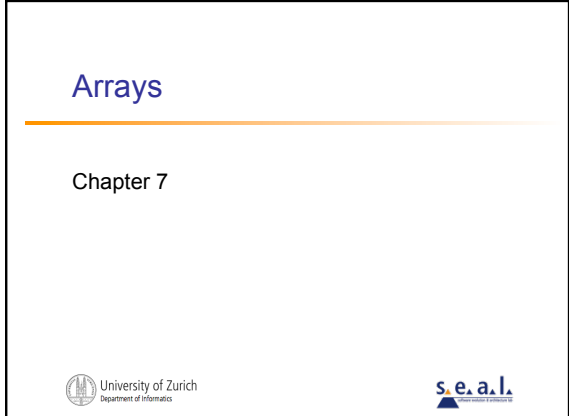

# **Objectives**

- Nature and purpose of an array
- Using arrays in Java programs
- Methods with array parameter
- Methods that return an array
- Array as an instance variable
- Use an array not filled completely

© 2005 W. Savitch, Pear

#### $\bigoplus \underset{{\scriptsize \text{Depatmer of Pformes}}} {{\scriptsize \text{University of Zurich}}}$

# Objectives, cont. Order (sort) the elements of an array **Search an array for a particular item** Define, use multidimensional array University of Zurich © 2005 W. Savitch, Pearson Prentice Hall 3

# Creating and Accessing Arrays

- An array is a special kind of object
- Think of as collection of variables of same type
- Creating an array with 7 variables of type double

© 2005 W. Savitch, Pearson Prentice Hall 4

#### $double[]$  temperature = new  $double[7]$ ;

- To access an element use
	- The name of the array
	- **An index number enclosed in braces**
- **Array indices begin at zero**

### University of Zurich

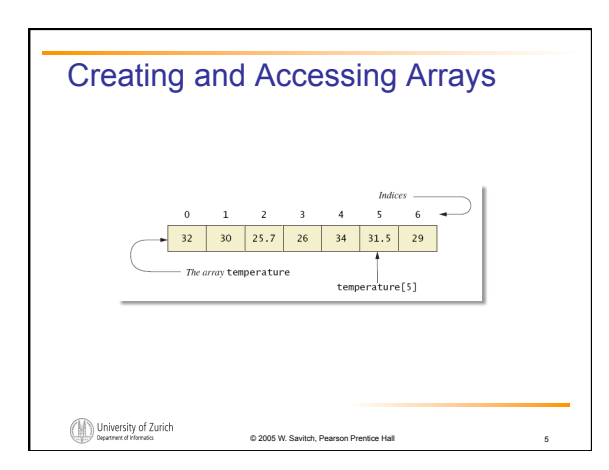

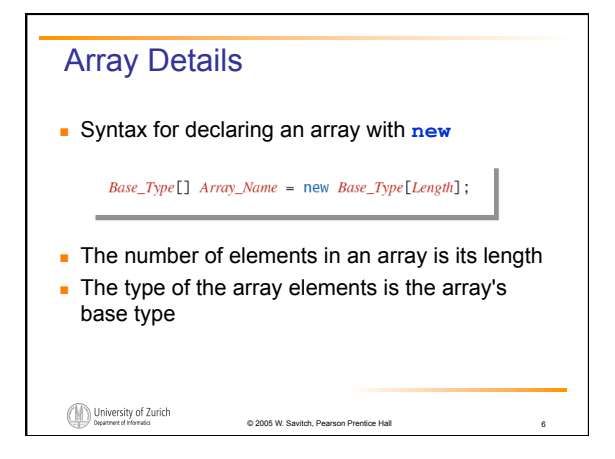

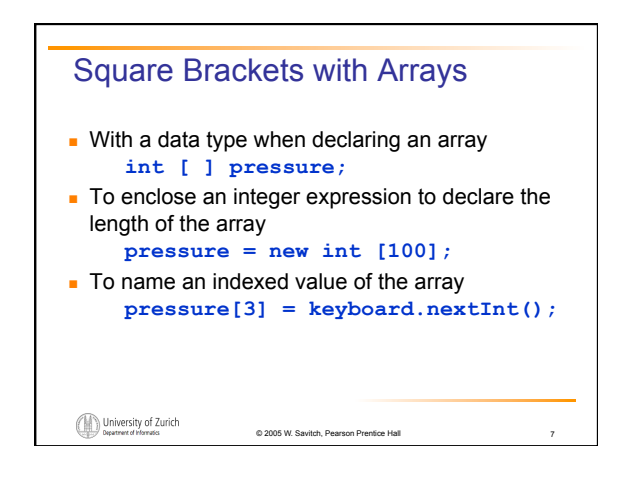

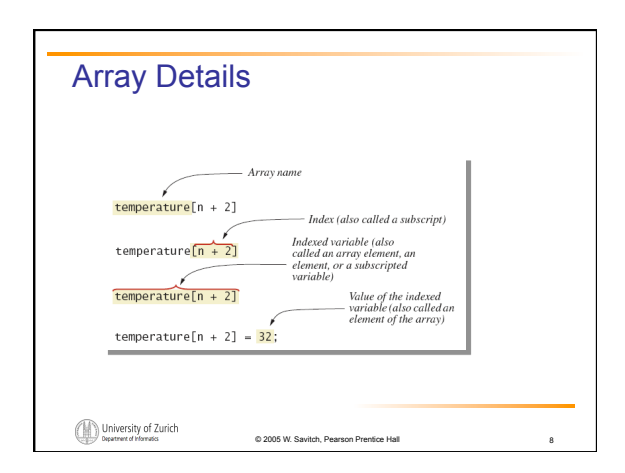

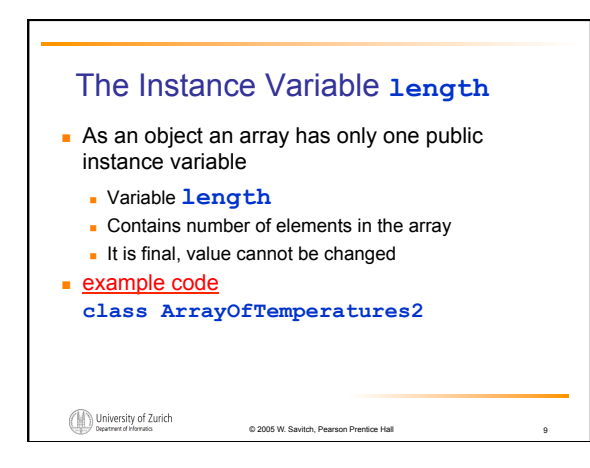

# More About Array Indices

- $\blacksquare$  Index of first array element is 0
- Last valid Index is **arrayName.length 1**
- **Array indices must be within bounds to be valid**  When program tries to access outside bounds, run time error occurs
- OK to "waste" element 0
	- **Program easier to manage and understand**

© 2005 W. Savitch, Pearson Prentice Hall 10

Yet, get used to using index 0

University of Zurich

Initializing Arrays **Possible to initialize at declaration time** double[] reading =  ${3.3, 15.8, 9.7};$ Also may use normal assignment statements One at a time In a loop  $int[] count = new int[100];$ <br>for (int i = 0; i < 100; i++)<br>count[i] = 0; University of Zurich © 2005 W. Savitch, Pearso

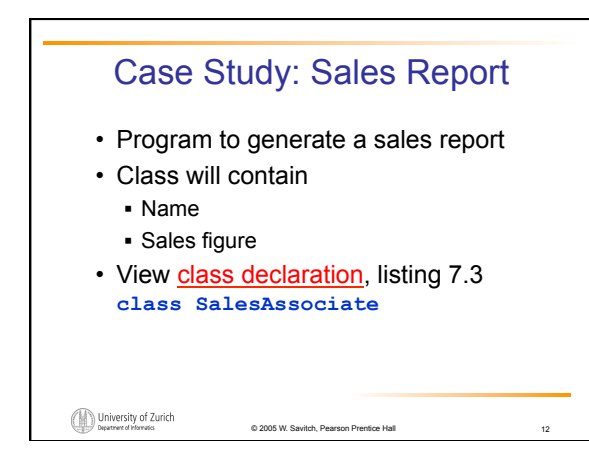

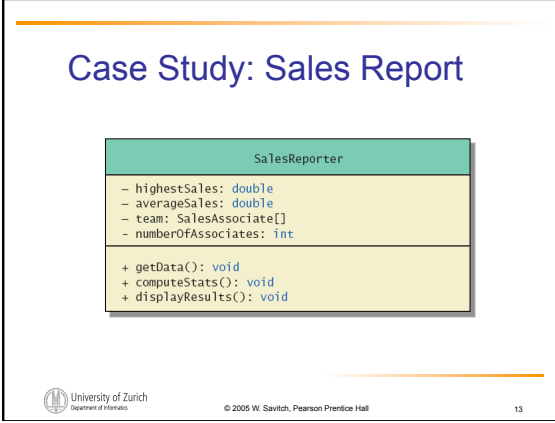

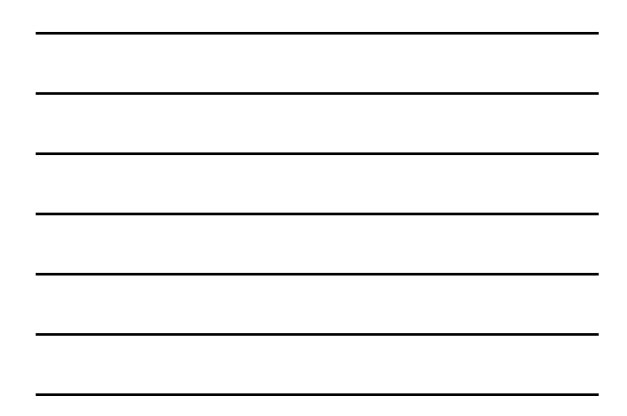

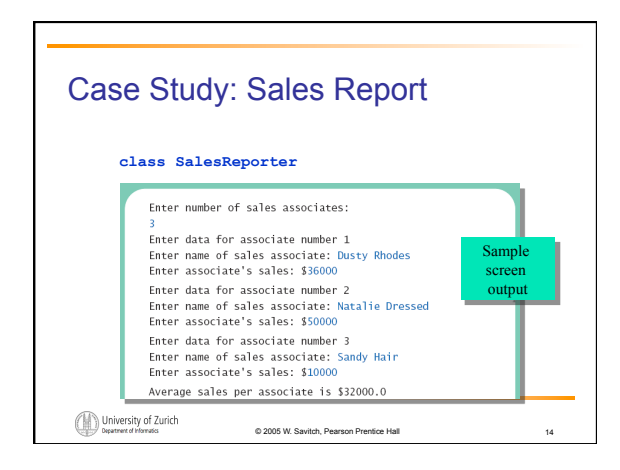

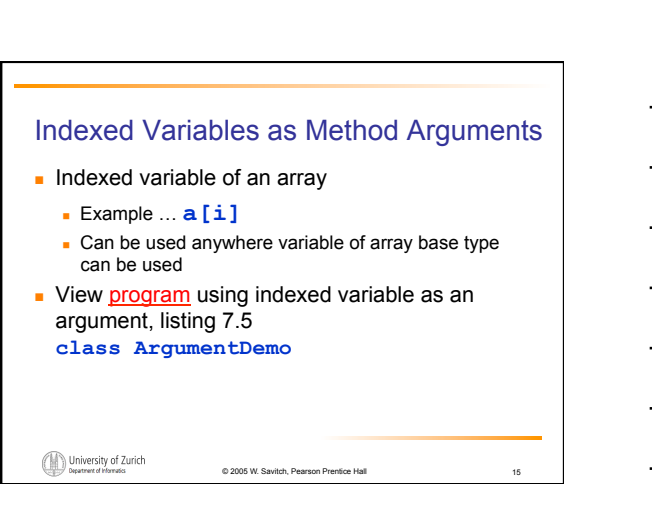

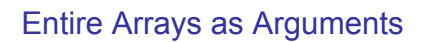

- Declaration of array parameter similar to how an array is declared
- **Example:**

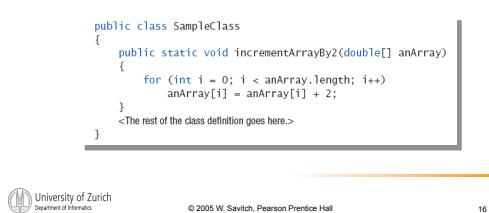

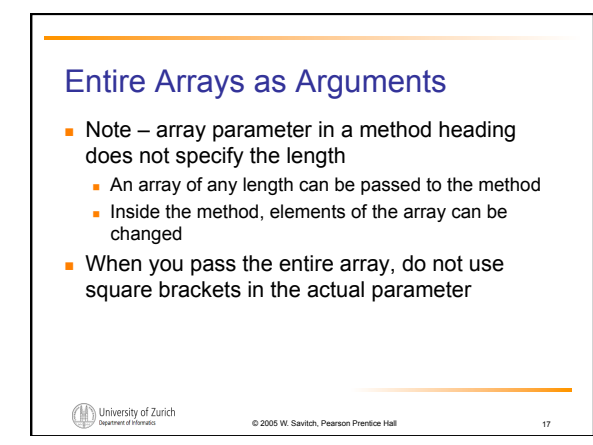

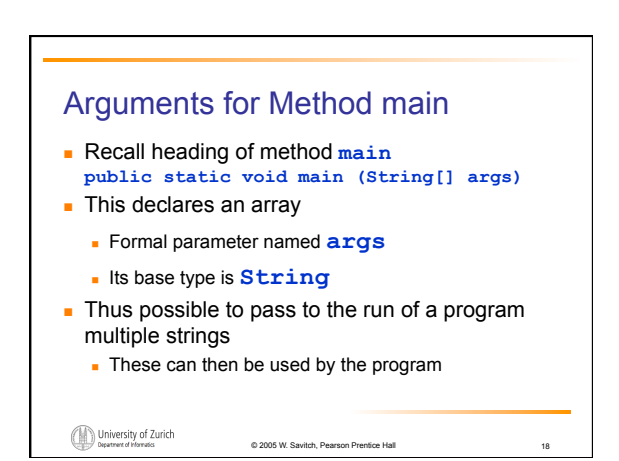

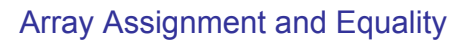

#### **Arrays are objects**

University of Zurich

- Assignment and equality operators behave (misbehave) as specified in previous chapter
- Variable for the array object contains memory address of the object
	- **Assignment operator = copies this address**
	- Equality operator **==** tests whether two arrays are stored in same place in memory

© 2005 W. Savitch, Pearson Pre

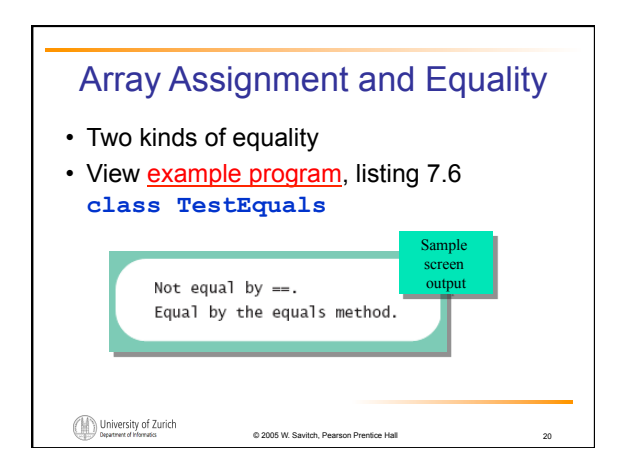

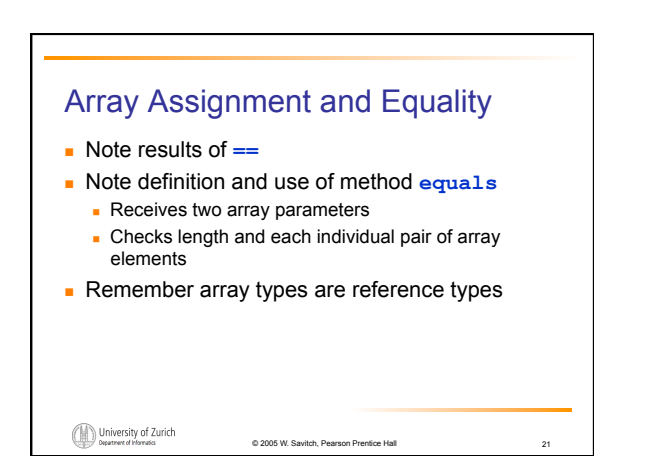

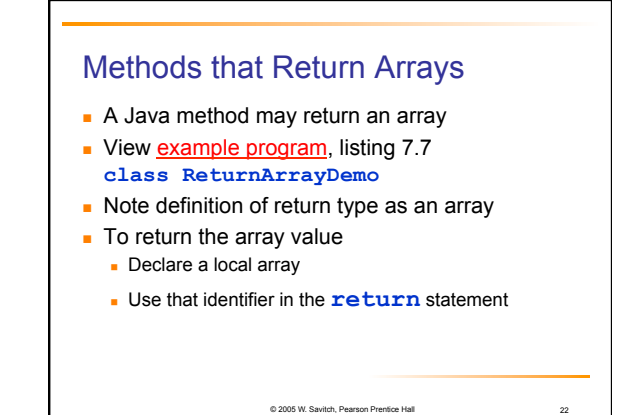

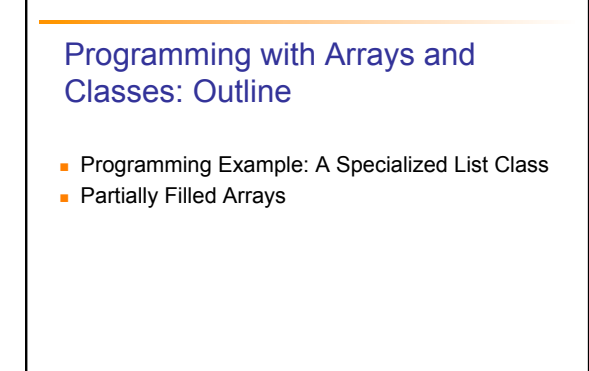

© 2005 W. Savitch, Pear

# Programming Example

- **A** specialized List class
	- Objects can be used for keeping lists of items
- **Methods include** 
	- **Capability to add items to the list**
	- Also delete entire list, start with blank list
	- **But no method to modify or delete list item**
- **Maximum number of items can be specified**

© 2005 W. Savitch, Pearson Prentice Hall 24

8

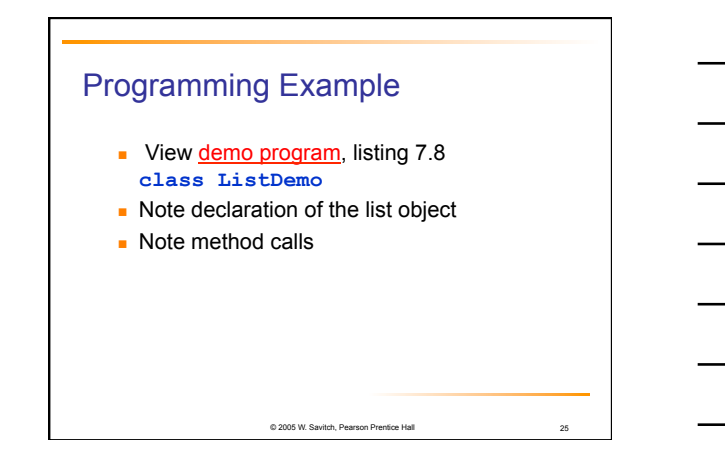

# Partially Filled Arrays

- **Array size specified at definition**
- Not all elements of the array might receive values
- This is termed a *partially filled array*
- **Programmer must keep track of how much of** array is used

© 2005 W. Savitch, Pearso

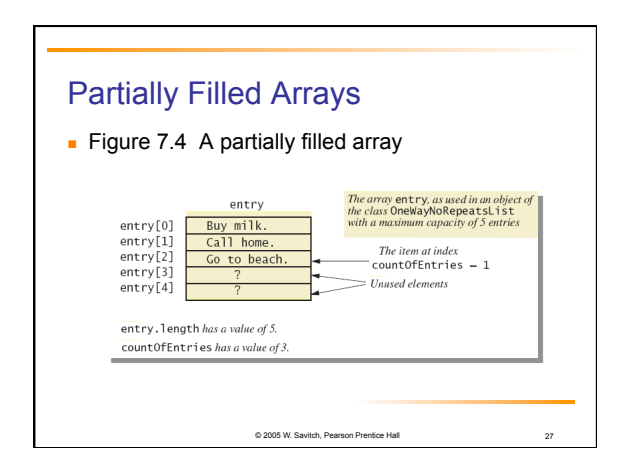

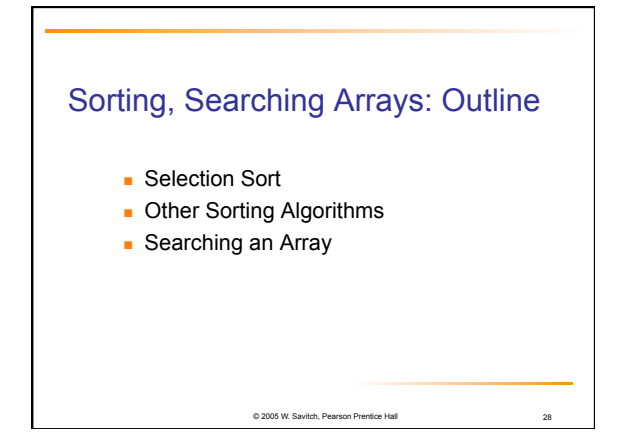

## Selection Sort

- **Consider arranging all elements of an array so** they are ascending order
- **Algorithm is to step through the array** 
	- Place smallest element in index 0
	- Swap elements as needed to accomplish this

© 2005 W. Savitch, Pearson I

**Called an interchange sorting algorithm** 

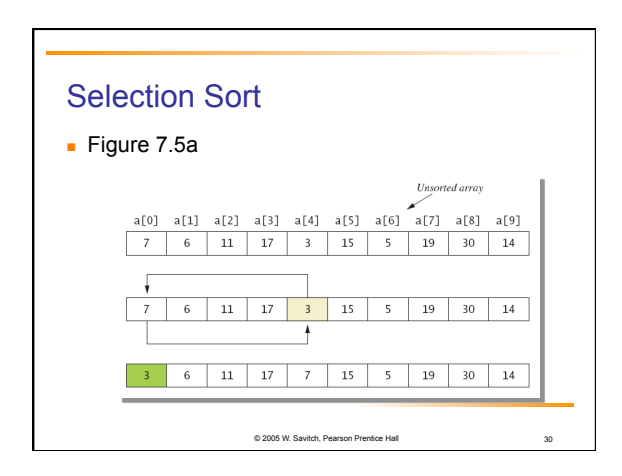

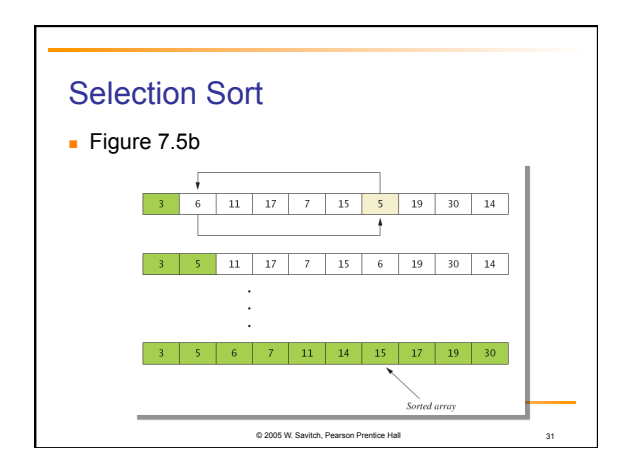

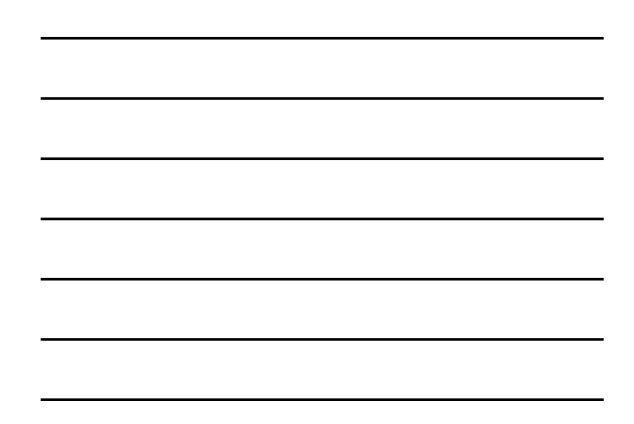

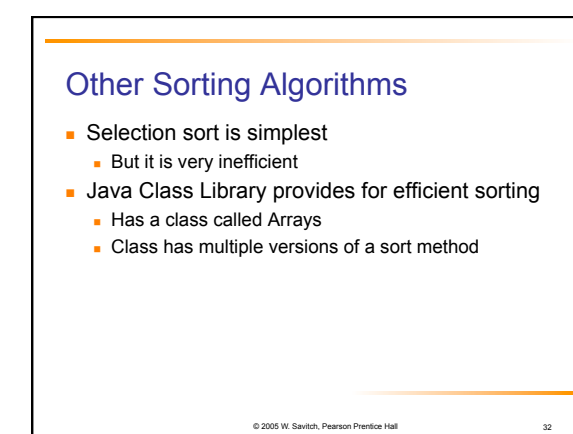

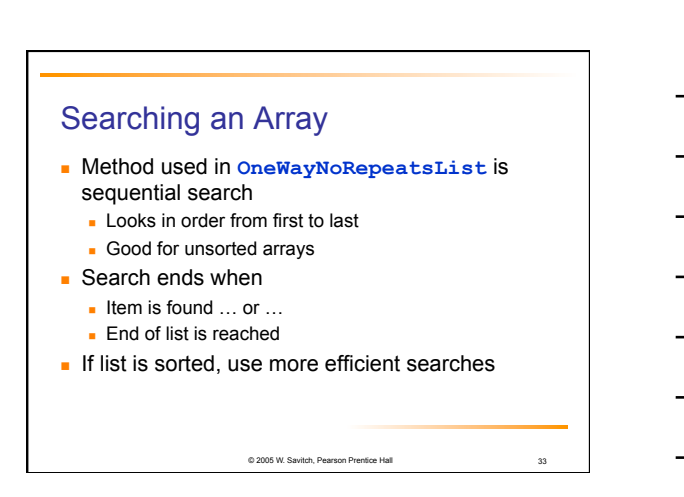

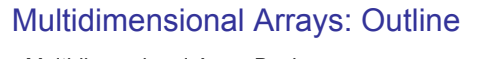

- **Multidimensional-Array Basics**
- **Multidimensional-Array Parameters and** Returned Values
- **Java's Representation of Multidimensional**
- **Ragged Arrays**
- Programming Example: Employee Time Records

© 2005 W. Savitch, Pea

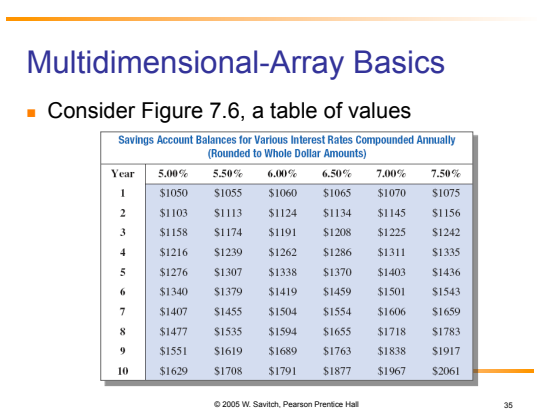

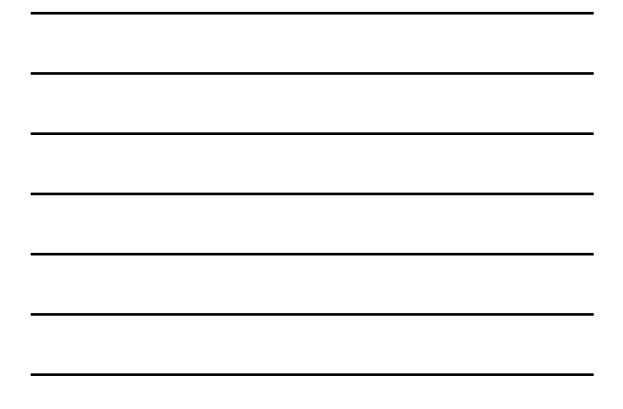

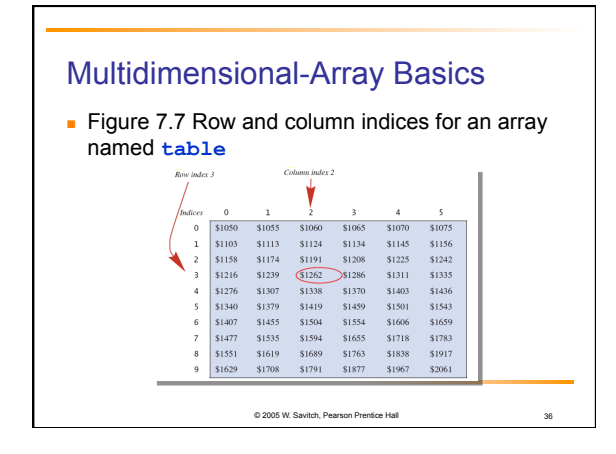

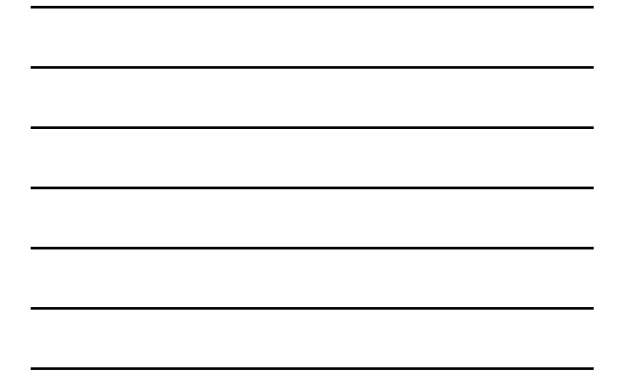

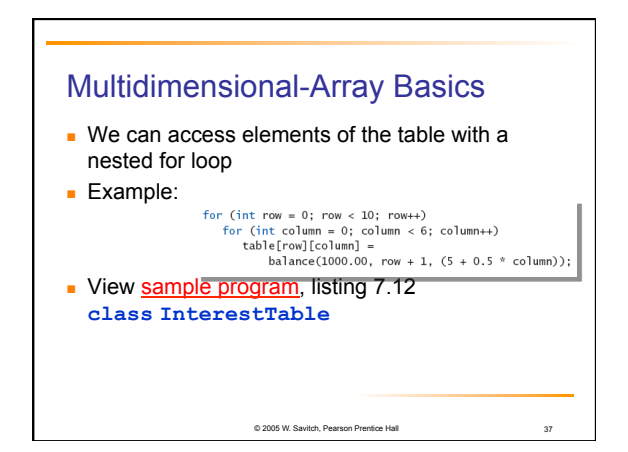

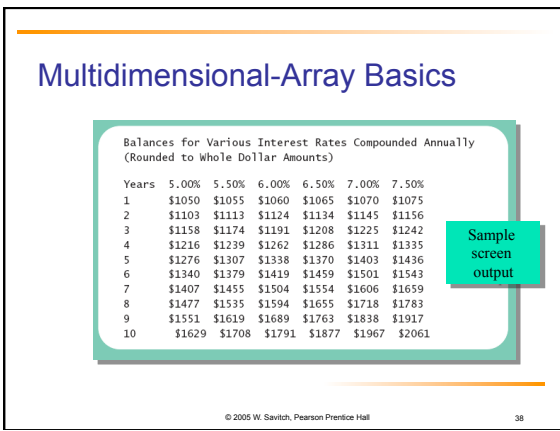

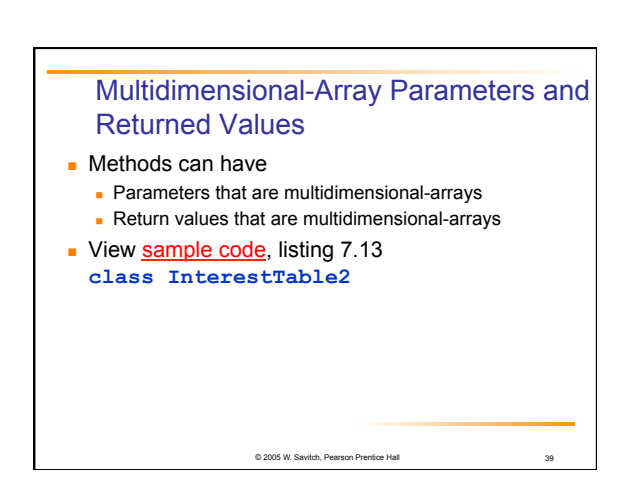

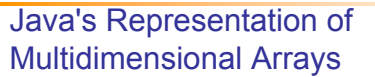

- **Multidimensional array represented as several** one-dimensional arrays
- Given
	- **int [][] table = new int [10][6];**
- Array table is actually 1 dimensional of type **int []**

© 2005 W. Savitch, Pearson Prentice Hall 40

- $\blacksquare$  It is an array of arrays
- **Important when sequencing through** multidimensional array

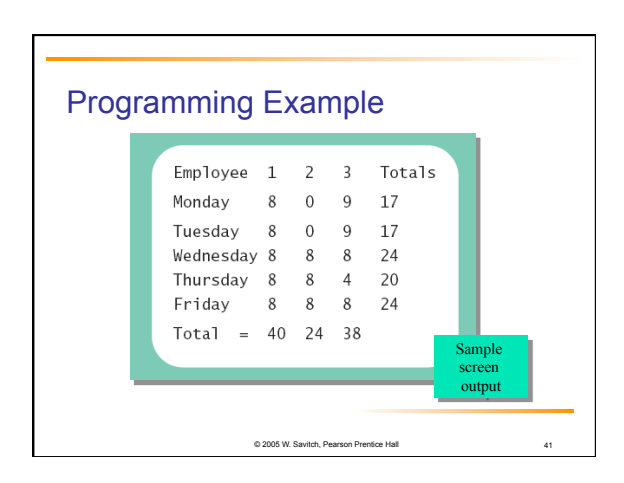

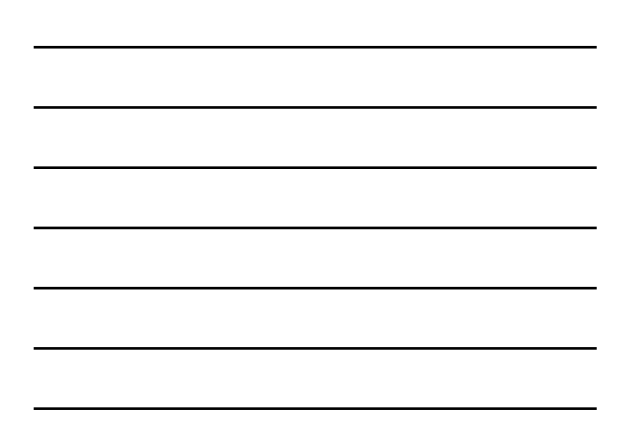

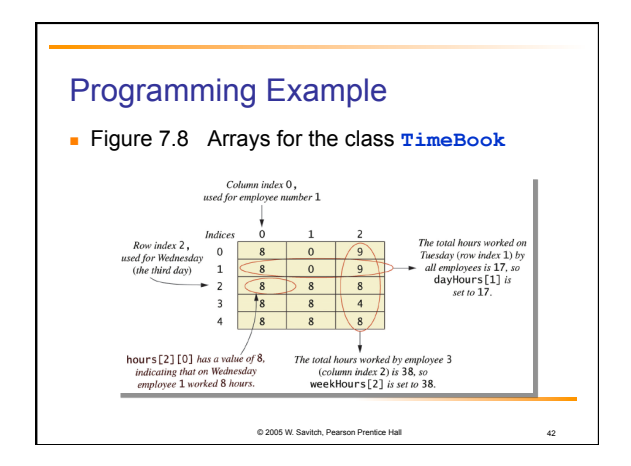

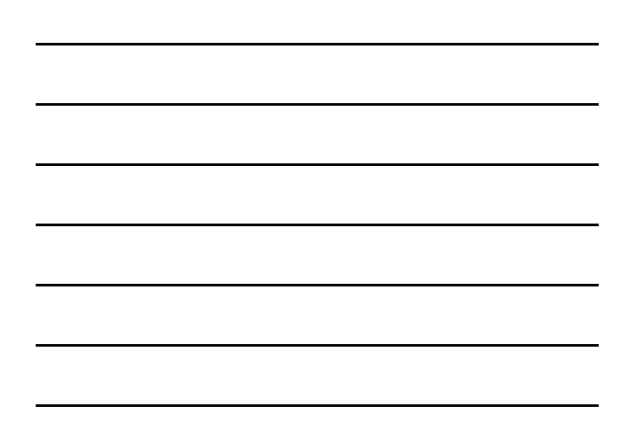